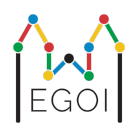

# Find the Box

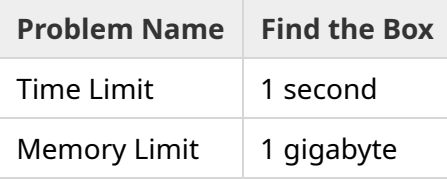

Maj er að rannsaka vélmennasmíða við háskólann í Lund. Hún hefur lært um dýrmætan fjársjóð í kjallara háskólans. Fjársjóðurinn er í kassa í tómu herbergi sem er djúpt neðanjarðar. Því miður getur Maj ekki bara farið og leitað að kassanum. Það er mjög dimmt í kjallaranum og ef hún færi með ljós þangað myndi það vekja grunsemdir. Eina leiðin fyrir hana til að finna fjársjóðinn er að stjórna lítilli vélrænni ryksugu sem er í kjallaranum.

Kjallarinn er táknaður með *H* × *W* töflu, þar sem raðirnar eru númeraðar frá 0 til *H* − 1 (frá toppi til botns) og dálkarnir eru númeraðir frá 0 til *W* − 1 (frá vinstri til hægri), sem þýðir að reiturinn sem er efstur og lengst til vinstri er (0, 0) og reiturinn sem er neðstur og lengst til hægri er (*H* − 1,*W* − 1). Kassinn sem inniheldur fjársjóðinn er á einhverjum óþekktum reit. Vélræna ryksugan byrjar í reitnum efst og lengst til vinstri hverja nótt og getur fært sig innan kjallarans.

Hverja nótt getur Maj gefið vélmenninu runu af skipunum sem segja hvernig það skal hreyfa sig í formi strengs sem samanstendur af táknunum "<", ">", " $\sim$ " and " $\sigma$ ". Formlega má segja, ef vélmennið stendur á reiti (*r*, *c*) og er frjálst til að hreyfa sig í hvaða átt sem er, að "<" hreyfir vélmennið til vinstri á reit (*r*, *c* − 1), ">" hreyfir vélmennið til hægri á reit (*r*, *c* + 1), "^" hreyfir vélmennið upp á reit (*r* − 1, *c*), og "v" hreyfir vélmennið niður á reit (*r* + 1, *c*).

Veggir kjallarans eru fastir, þannig ef vélmennið reynir að hreyfa sig út fyrir töfluna, þá gerist ekkert. Kassinn er einnig fastur og er ekki hægt að ýta honum. Í lok næturinnar gefur vélmennið upp staðsetningu sína og fer svo aftur á reitinn í horninu efst og lengst til vinstri.

Engan tíma má missa og vill Maj því finna kassann í eins fáum nóttum og mögulegt er.

## Gagnvirkni

Þetta er gagnvirkt verkefni.

Forritið þitt skal byrja á að lesa inn línu með tveimur heiltölum *H* og *W*: hæðina og breiddina á töflunni.

- Svo skal forritið þitt eiga samskipti við yfirferðaforrit. Í hverri umferð af samskiptum skaltu skrifa út "?" og þar á eftir streng sem er ekki tómur sem samanstendur af táknunum "<", ">", " $\gamma$ ", " $\sigma$ ". Lengd strengins má í mesta lagi vera  $20\,000$ . Því næst skal forritið þitt lesa inn tvær heiltölur *r*, *c* (0 ≤ *r* ≤ *H* − 1, 0 ≤ *c* ≤ *W* − 1), staðsetningu vélmennisins eftir að hafa fylgt skipununum. Athugaðu að vélmennið fer alltaf aftur til  $(0,0)$  eftir hverja fyrirspurn.
- Þegar þú veist staðsetningu kassans skaltu skrifa út "!" og þar á eftir tvær heiltölur  $r_b, c_b$ , röð og dálk reitsins sem inniheldur kassann ( $0 \leq r_b \leq H-1$ ,  $0 \leq c_b \leq W-1$ ). Eftir það skal forritið þitt hætta keyrslu án þess að framkvæma fleiri fyrirspurnir. Þetta úttak í lokin telst ekki með sem fyrirspurn þegar stig eru ákvörðuð.

Vertu viss um að sturta úttakinu í staðlað úttak eftir að hafa framkvæmt fyrirspurn, annars gæti forritið þitt fengið niðurstöðuna Time Limit Exceeded frá dómara. Í Python sturtar print() sjálfkrafa. Í C++ sturtar cout << endl; sjálfkrafa og skrifar út nýja línu; ef þú notar printf skaltu nota fflush(stdout) til að sturta úttaki.

Yfirferðarforritið mun ekki aðlaga sig að lausninni þinni, sem þýðir að staðsetning kassans er ákvörðuð áður en samskiptin hefjast.

#### Skorður og Stigagjöf

- $1 \le H, W \le 50$ .
- Kassinn mun aldrei vera staðsettur á reit  $(0,0)$ . Það þýðir að  $H + W \geq 3$ .
- Hver fyrirspurn má samanstanda af mesta lagi 20 000 skipunum.
- Þú mátt framkvæma í mesta lagi 2 500 fyrirspurnir.

Lausnin þín verður prófuð á einhverjum fjölda prufutilvika. Ef lausnin þín klúðrar einhverju prufutilviki (t.d. með því að giska á ranga staðsetningu kassans (WA), hrynja (RTE), fara yfir tímatakmörkin (TLE), o.s.frv.) færðu 0 stig og viðeigandi niðurstöðu frá dómara.

Ef forritið þitt finnur réttu staðsetningu kassans í *hverju einasta* prufutilviki færðu niðurstöðuna AC og stig sem eru reiknuð á eftirfarandi máta:

$$
\text{score} = \min\left(\frac{100\sqrt{2}}{\sqrt{Q}}, 100\right) \text{ points,}
$$

þar sem *Q* er hæsti fjöldi fyrirspurna sem þú notaðir í prufutilviki. Að skrifa lokasvarið telst ekki sem fyrirspurn. Stigin verða námunduð að næstu heiltölu.

Tli að fá 100 stig þarftu að leysa sérhvert prufutilvik með mesta lagi *Q* = 2 fyrirspurnum. Taflan hér að neðan sýnir nokkur gildi af *Q* og samsvarandi stig.

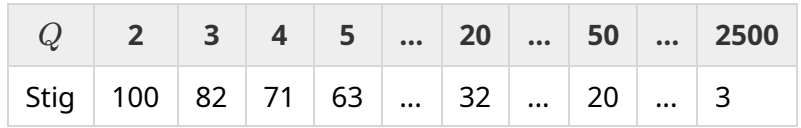

### Prufutól

Til að bjóða þér upp á að prófa forritið þitt veitum við þér einfalt tól sem þú getið niðurhalað. Sjáðu viðhengi ("attachments") neðst á Kattis síðunni. Notkun á tólinu er valkvæm og þú mátt breyta því. Athugaðu að alvöru yfirferðarforritið á Kattis er frábrugðið prufutólinu.

Dæmi um notkun (með *H* = 4, *W* = 5, og faldi kassinn er á staðsetningu *r* = 2, *c* = 3):

Fyrir Python forrit, segjum að það heiti solution.py (sem þú keyrir venjulega með pypy3 solution.py):

python3 testing tool.py pypy3 solution.py <<<"4 5 2 3"

Fyrir C++ forrit skaltu fyrst þýða forritið (t.d. með g++ -std=gnu++17 solution.cpp -o solution.out)

python3 testing\_tool.py ./solution.out <<<"4 5 2 3"

## Sýnidæmi

Skoðum sýnidæmið. Taflan hefur hæð *H* = 4 og breidd *W* = 5 og kassinn er á staðsetningunni (*r*, *c*) = (2, 3). Myndin að neðan sýnir leiðina sem vélmennið fer þegar það fylgir skipununum á fyrstu fyrirspurninni "? vv>>>>>><^^^^^>", sem verður til þess að vélmennið endar á staðsetningunni (*r*, *c*) = (0, 2). Áður en önnur fyrirspurnin á sér stað fer vélmennið aftur á hornið efst og lengst til vinstri  $(0, 0)$ . Næst framkvæmir lausnin aðra fyrirspurn "? >>>>>>>>vvvvvvvvvvv" sem verður til þess að vélmennið endar í horninu neðst og lengst ti hægri (*r*, *c*) = (3, 4). Núna ákveður lausnin að giska á svarið með því að skrifa "! 2 3", sem er rétta staðsetning kassans.

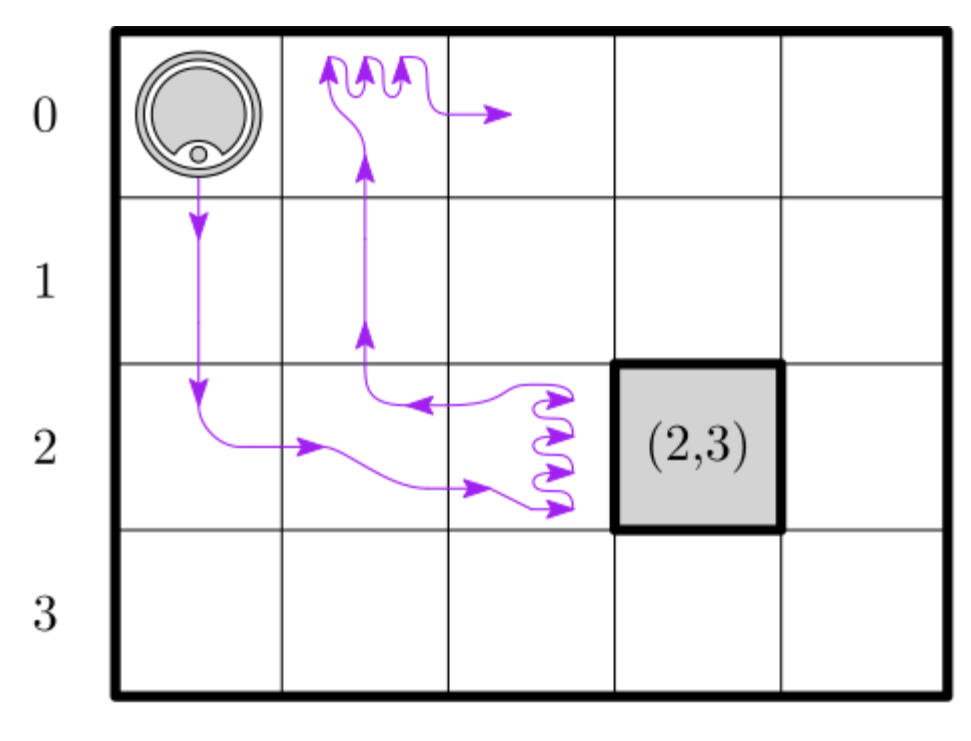

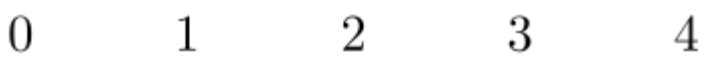

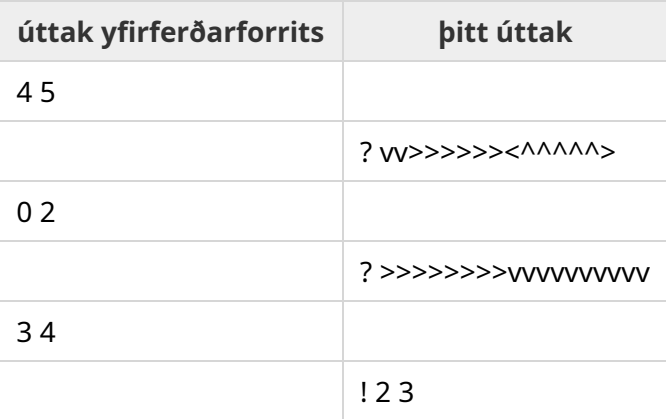